#### JEAN-MICHEL GORIUS, TOBIAS WICKY, TOBIAS GROSSER, AND TOBIAS GYSI

# **A Compiler Intermediate Representation for Stencils**

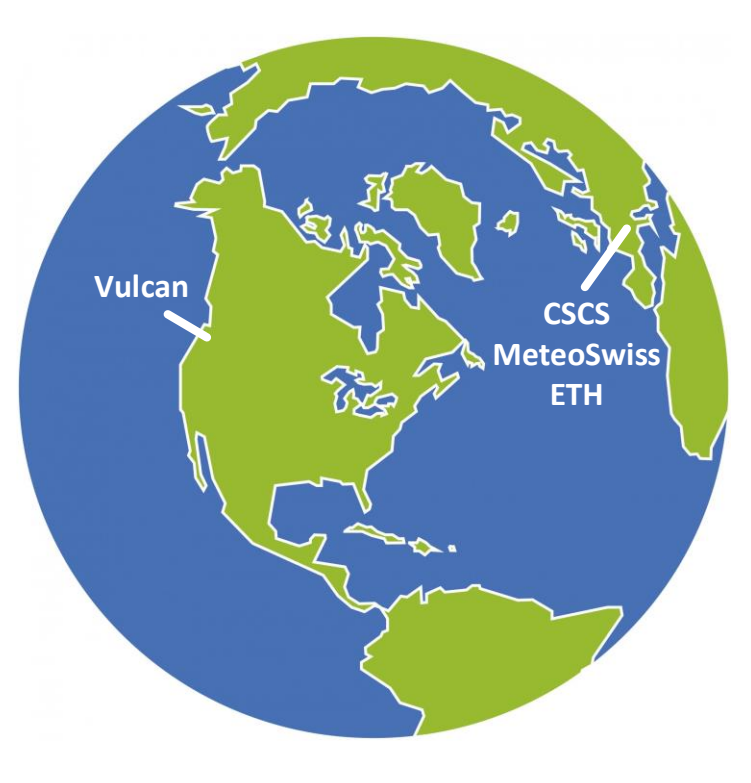

"Climate change is now affecting every country on every continent. It is disrupting national economies and affecting lives, costing people, communities and countries dearly today and even more tomorrow. Weather patterns are changing, sea levels are rising, weather events are becoming more extreme and greenhouse gas emissions are now at their highest levels in history." - **United Nations, Sustainable Development Goals**

#### **Open Climate Compiler Initiative**

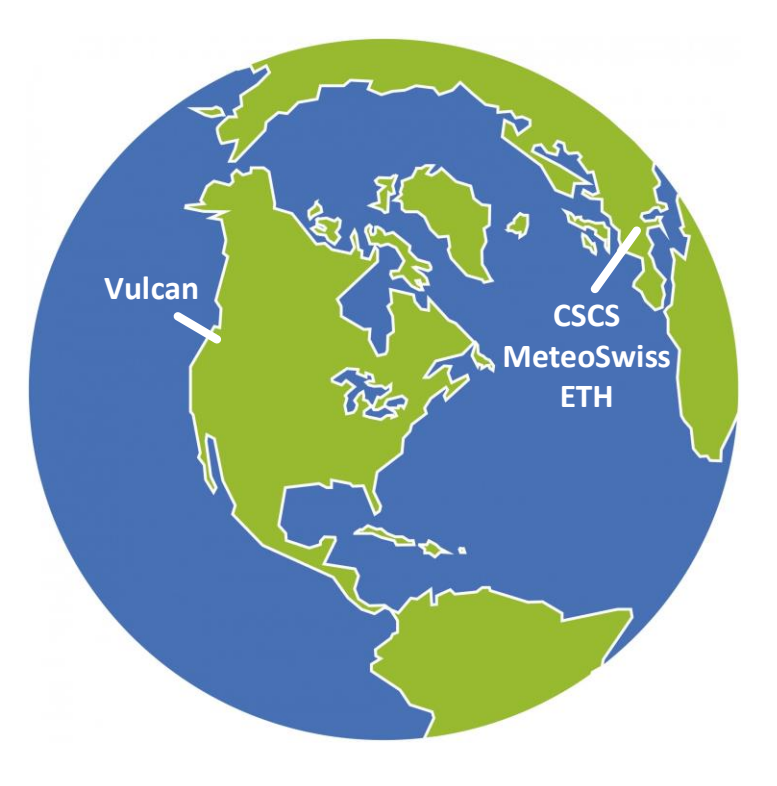

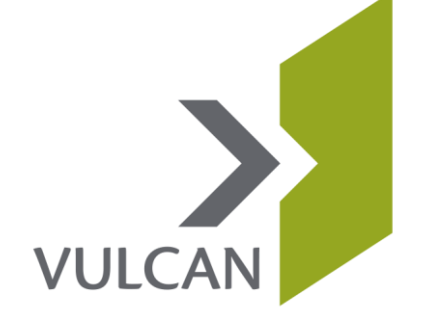

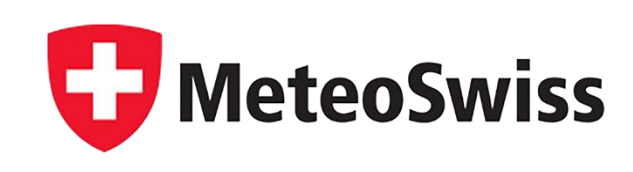

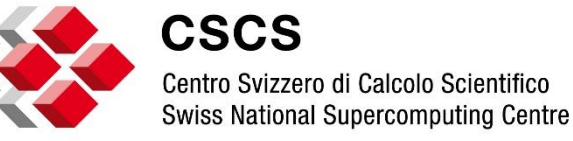

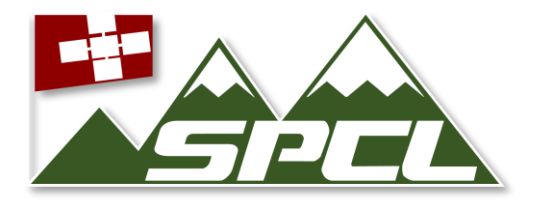

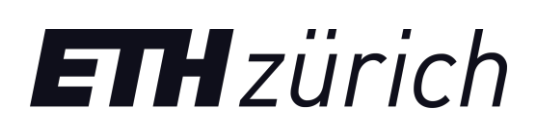

#### **COSMO Atmospheric Model**

- Regional atmospheric model used by 7 national weather services
- Implements many different stencil programs

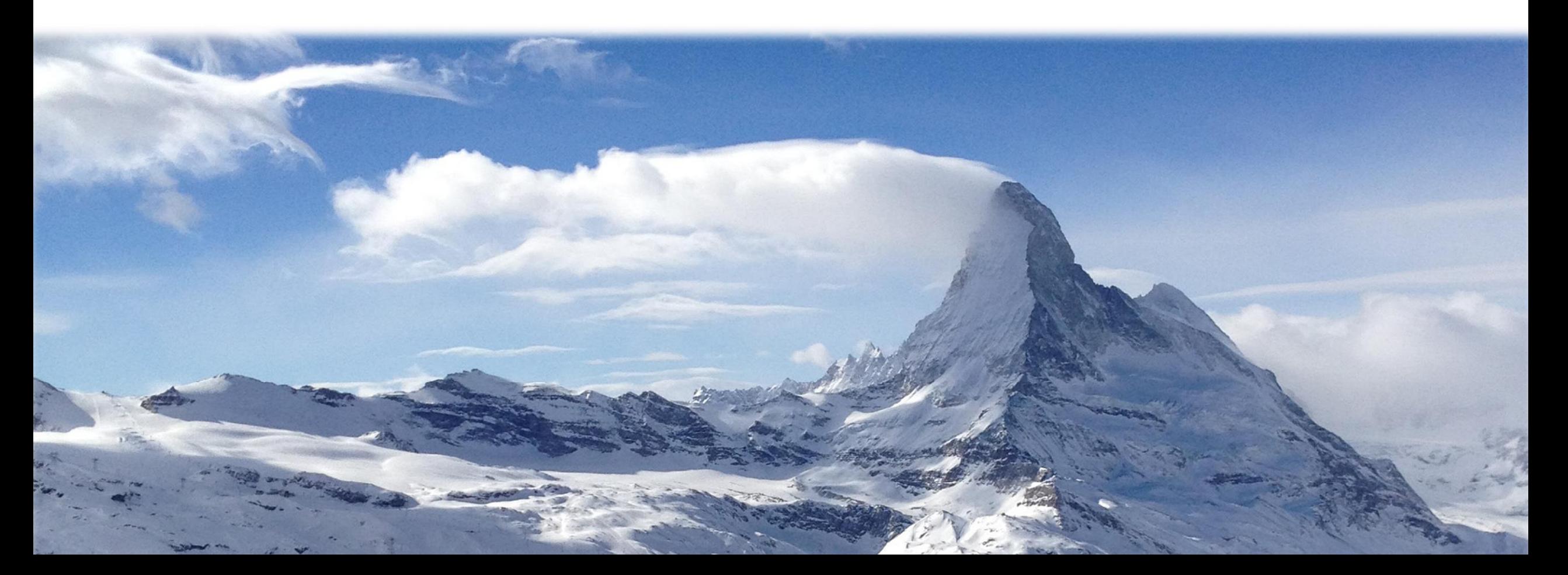

## **Resolution (35m)**

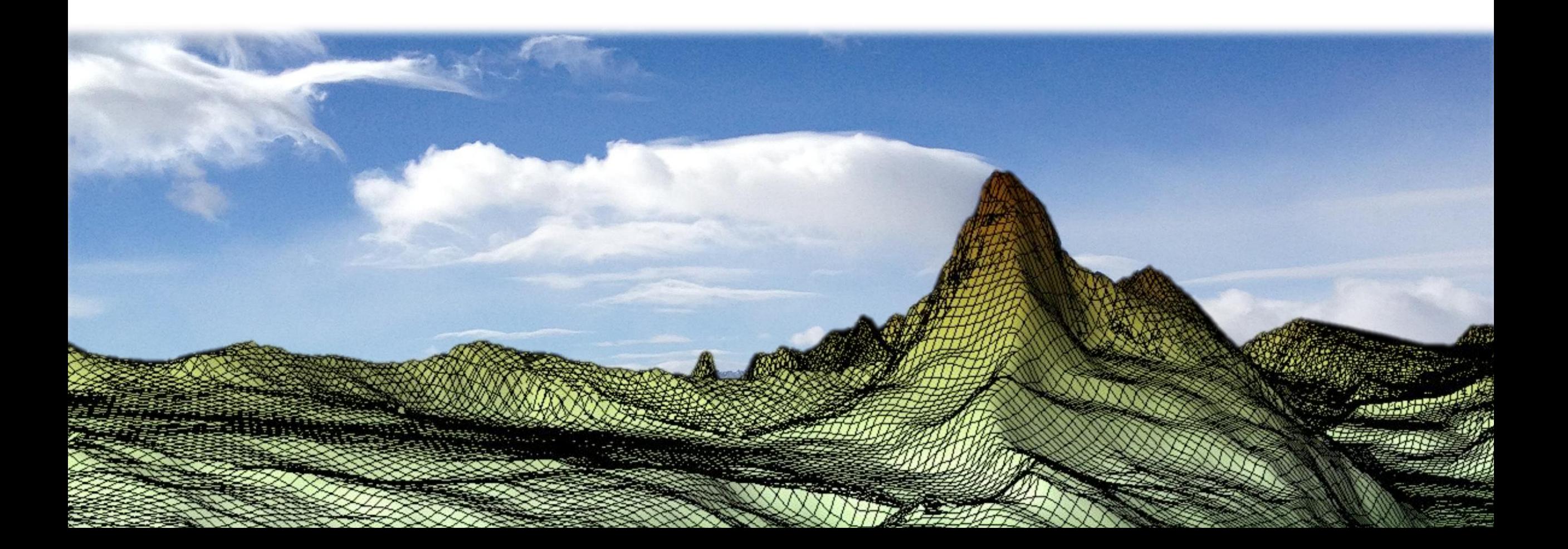

## **Resolution (35m)**

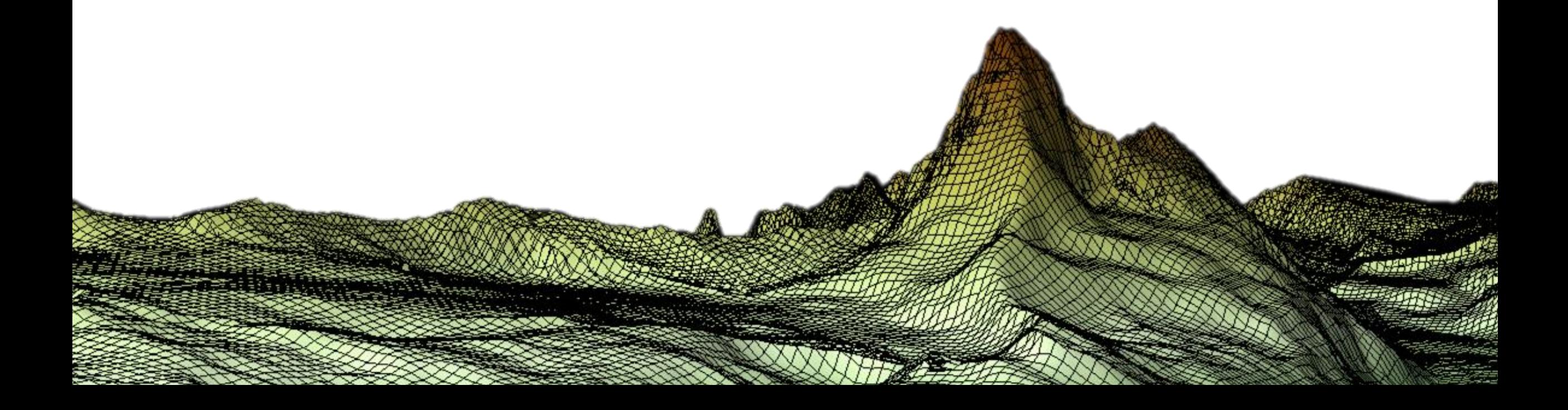

#### **Resolution (70m)**

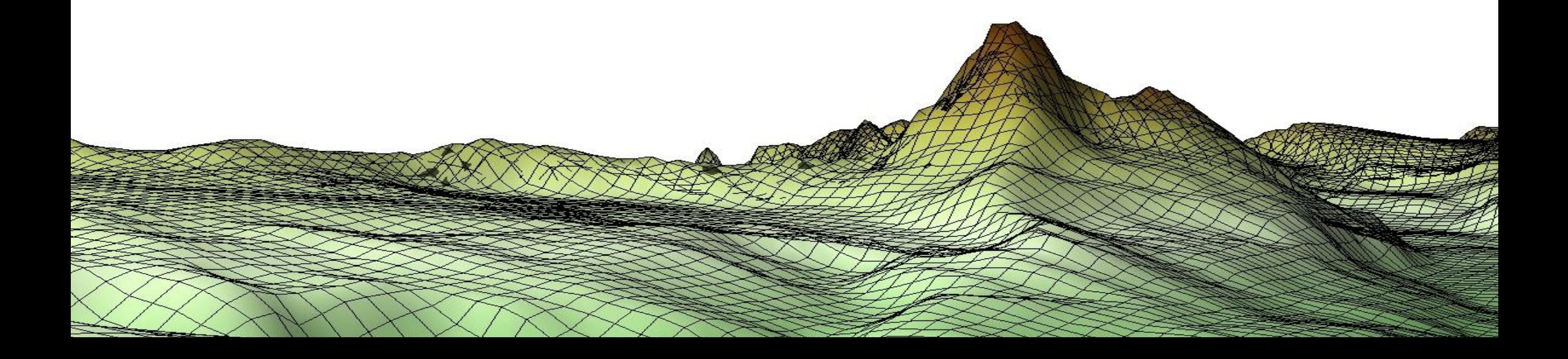

#### **Resolution (140m)**

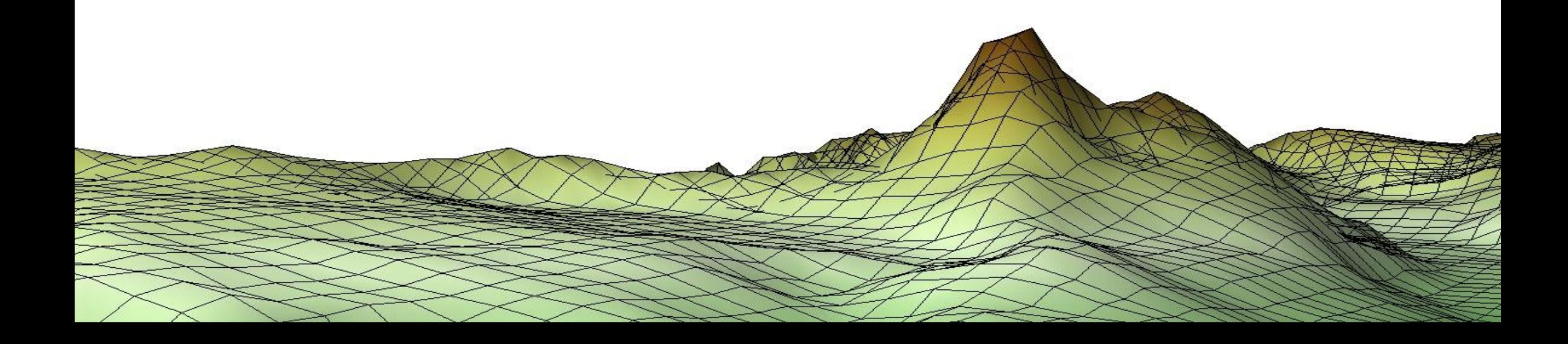

#### **Resolution (280m)**

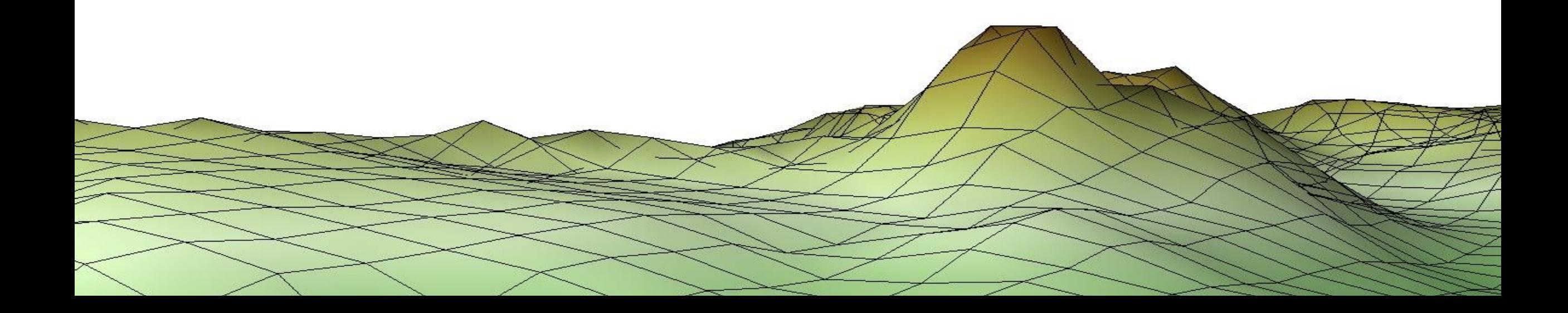

#### **Resolution (560m)**

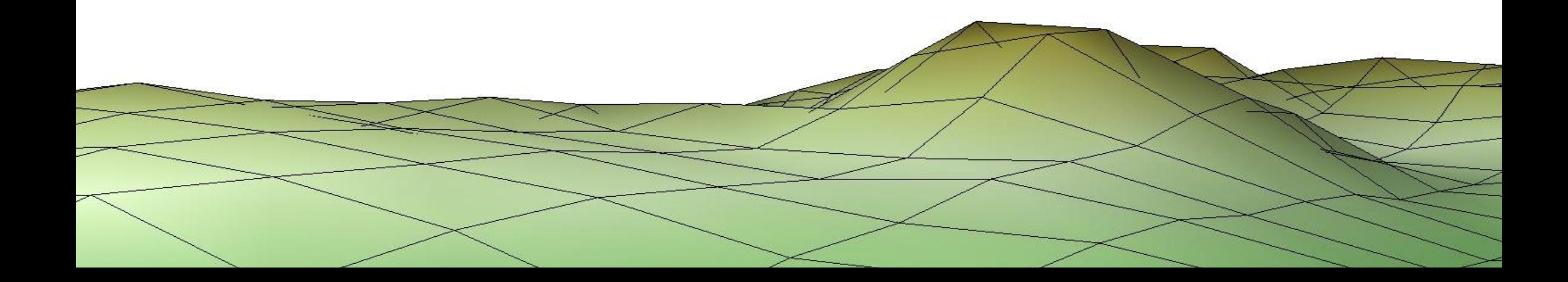

#### **Resolution (1.1km – Weather Forecast Today)**

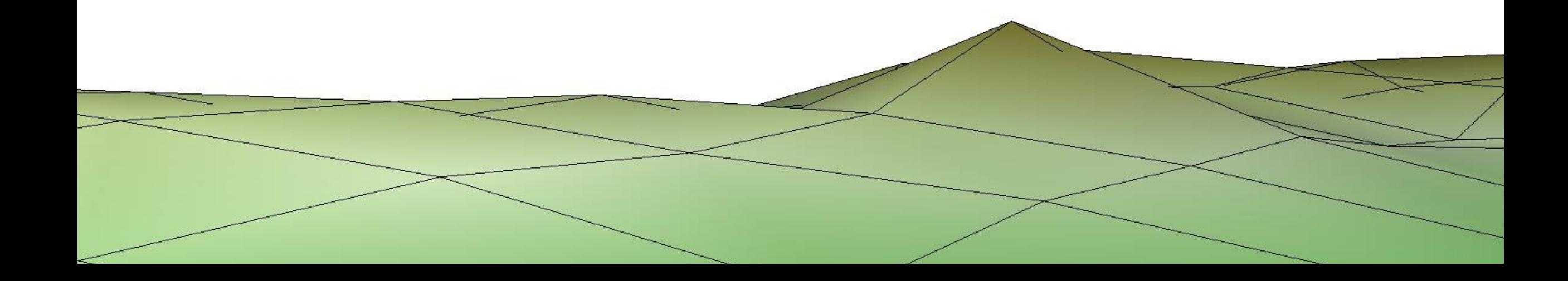

#### **Resolution (2.2km – Weather Forecast 2015)**

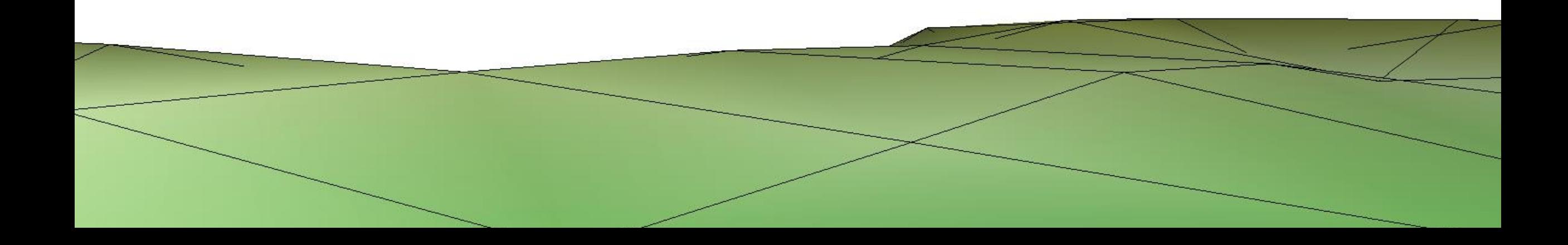

## **Achieving High-Performance, Portability, and Productivity**

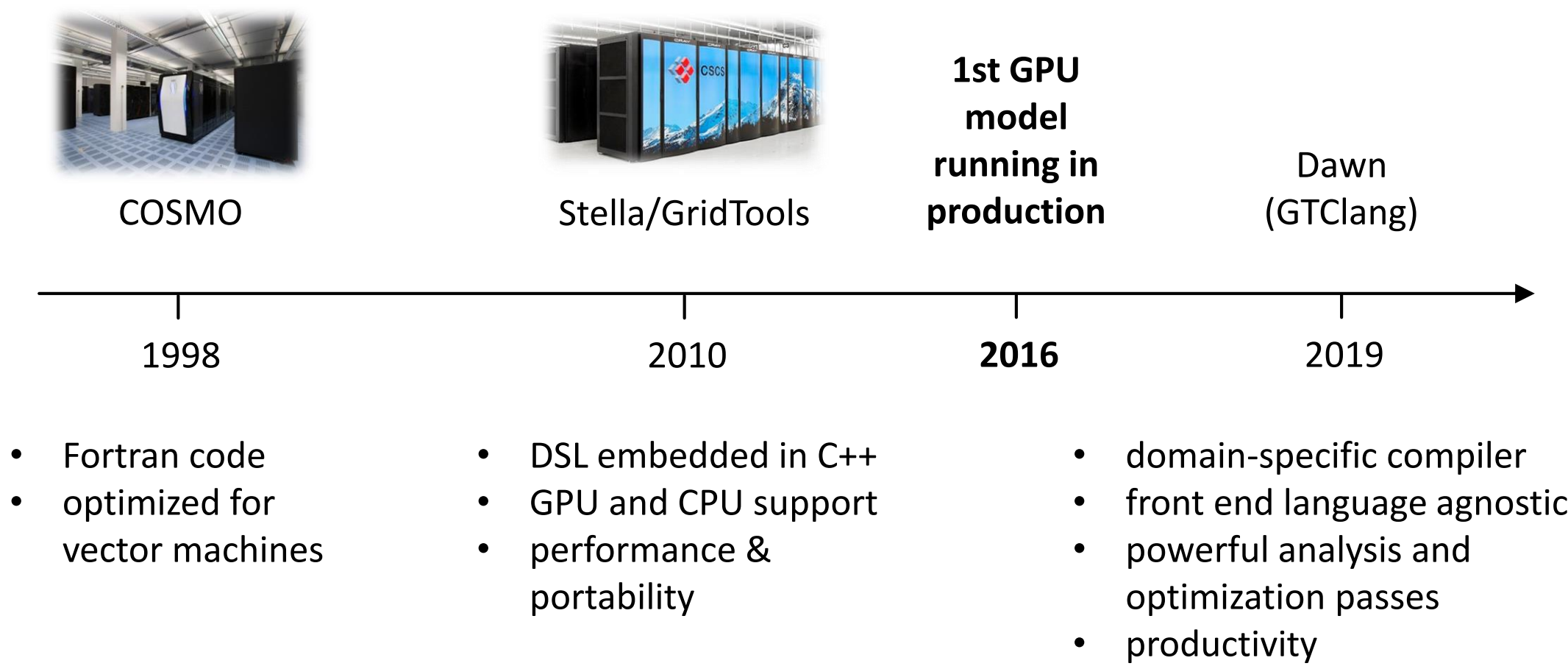

## **Domain-Science vs Computer-Science**

- solve PDE
- finite differences
- structured grid

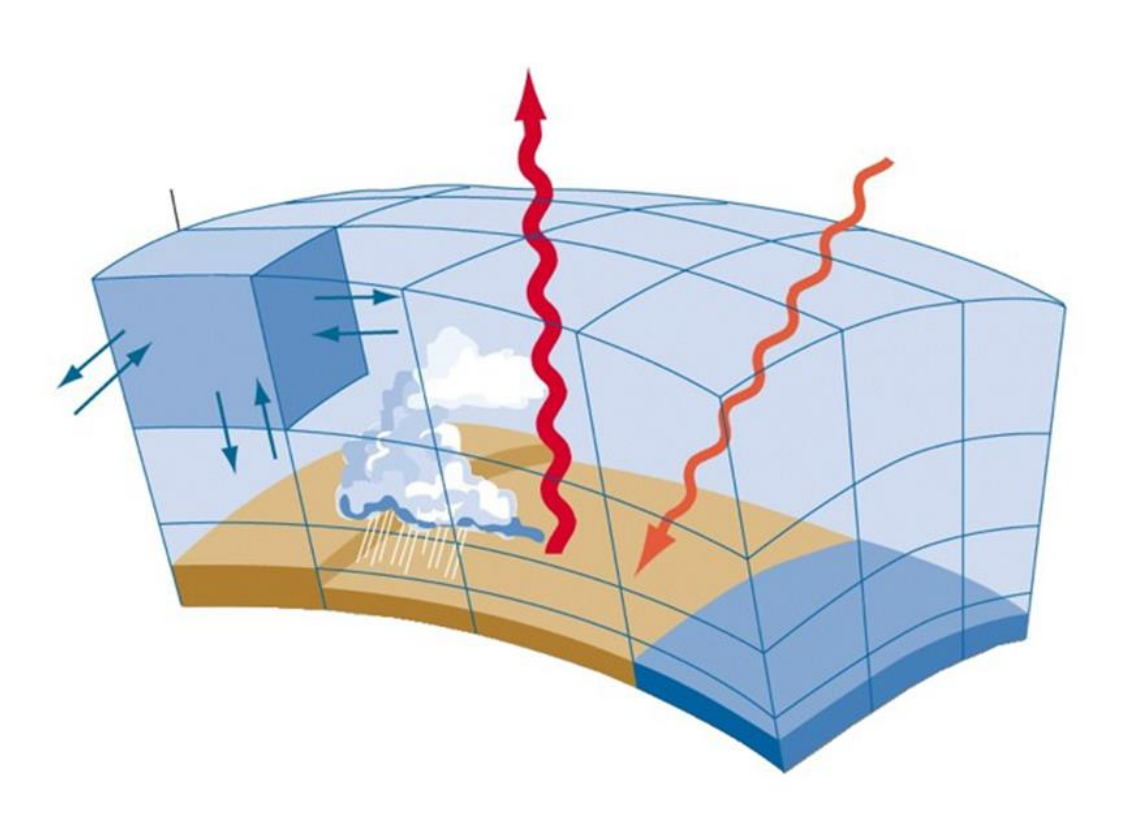

- element-wise computation
- fixed neighborhood

$$
lap(i,j) = -4.0 * in(i,j) +\nin(i-1,j) + in(i+1,j) +\nin(i,j-1) + in(i,j+1)
$$

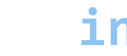

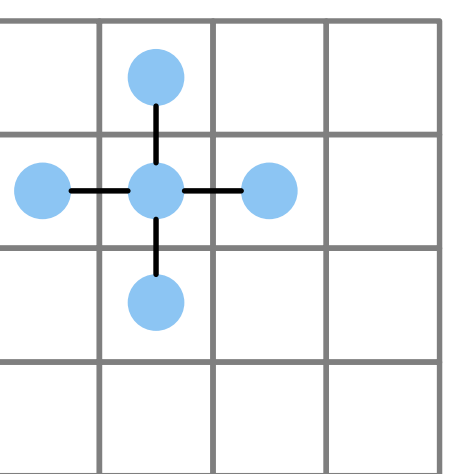

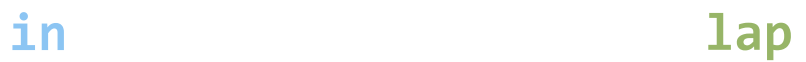

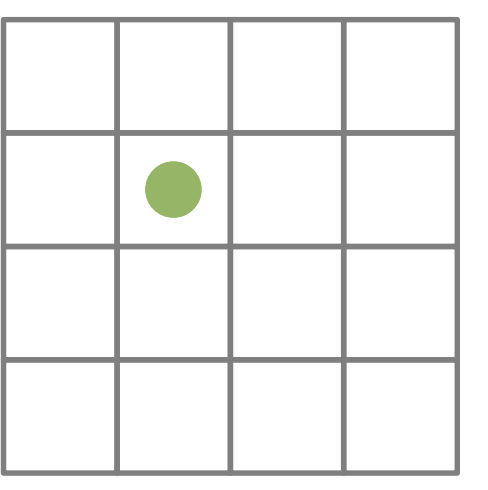

### **Algorithmic Motifs – Finite Differences**

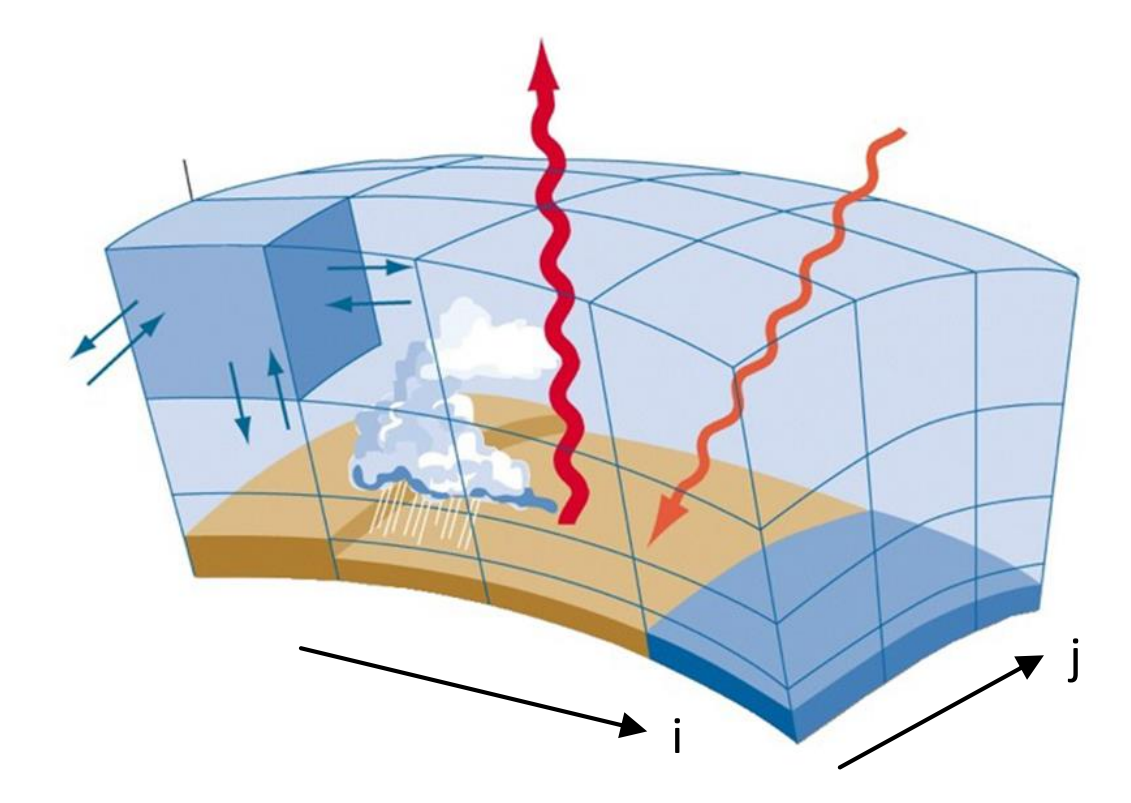

- stencils (no loop carried dependencies)
- mostly horizontal dependencies

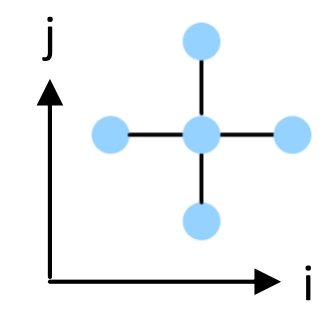

#### **Algorithmic Motifs – Tridiagonal Systems**

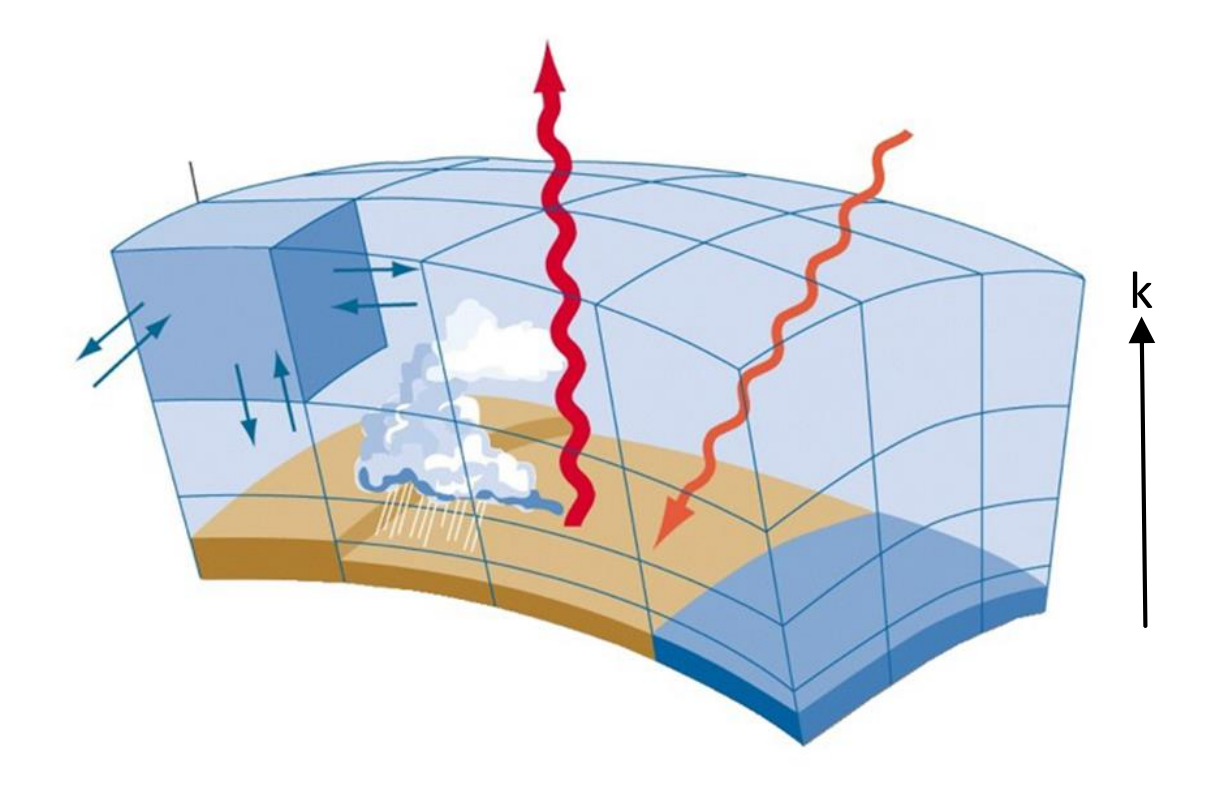

- vertical dependencies
- loop carried dependencies

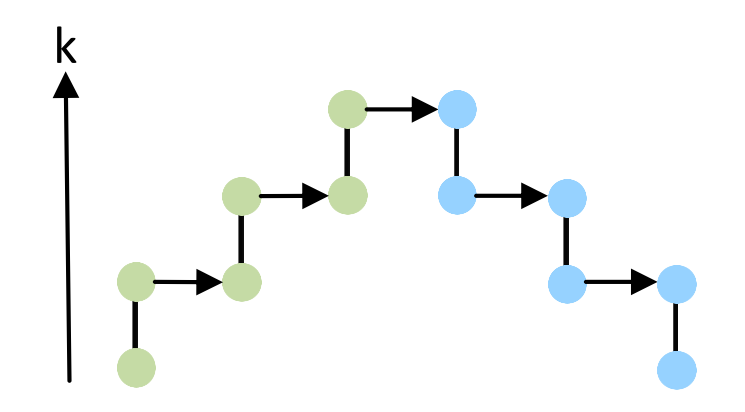

#### **Our Current Toolchain**

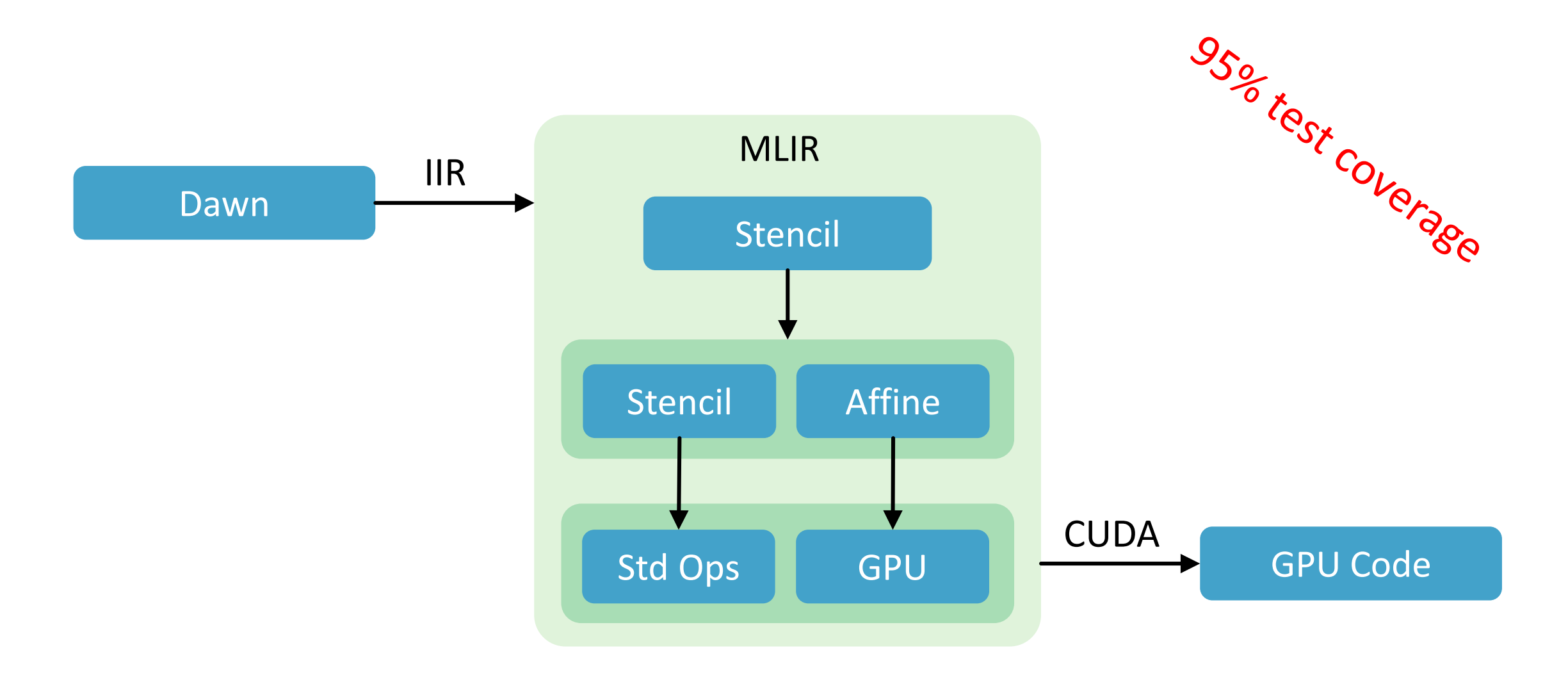

#### **Low-level Dialect (IIR)**

```
stencil.iir {
  stencil.stencil(%arg0: !stencil<"field:f64">, %arg1: !stencil<"field:f64">) {
    stencil.multi_stage "Parallel" {
      stencil.stage {
        stencil.do method [0, 0, 60, 0] {
          %0 = stencil.field_access %arg1 [0, 0, 0] : !stencil<"ptr:f64">
          %1 = stencil.field_access %arg0 [0, 0, 0] : !stencil<"ptr:f64">
         %2 = stencil.get_value %0 : f64
         %3 = stencil.get value %1 : f64
         %4 = addf %2, %3 : f64%cst = constant 4.000000e+00 : f64
         %5 = \text{mult} \%4, %cststencil.write %0, %5 : f64
        }
      }
    }
  }
```
## **Lowering to "Affine and Standard"**

```
func
@stencil(%arg0: memref
<4096xf64>, %arg1: memref
<4096xf64>)
{
  affine
.for %arg2
=
0 to 10
{
    affine
.for %arg3
=
0 to 10
{
      affine
.for %arg4
=
0 to 61
{
        %c16
= constant 16
: index
        %c3
= constant
3
: index
        %
4
= muli %c16, %c16
: index
        %
5
= muli
%
4
, %arg4
: index
        %
6
= addi %arg2, %c3
: index
        %
7
= muli %c16,
%
6
: index
        %
8
= addi
%
5
,
%
7
: index
        %
9
= addi %arg3, %c3
: index
        %10 = addi %8, %9 : index
        %11 = load %arg1[%10] : memref<4096xf64>
        %12
= load
%arg0[%10
]
: memref
<4096xf64
>
        %13
= addf
%11
,
%12
: f64
        %cst
= constant 4.000000e+00
: f64
        %14
= mulf
%13
,
%cst
: f64
        store %14, %arg1[%10] : memref<4096xf64>
 }}}
 return
```
## **Lowering to "CUDA C"**

```
__host__ void _stencil_mlir(double* arg0, double* arg1) {
 double* arg1_device;
 cudaMalloc((void **)&arg1_device, 4096*sizeof(double));
 cudaMemcpy(arg1_device, arg1, 4096*sizeof(double), cudaMemcpyHostToDevice);
 double* arg0_device;
 cudaMalloc((void **)&arg0_device, 4096*sizeof(double));
 cudaMemcpy(arg0_device, arg0, 4096*sizeof(double), cudaMemcpyHostToDevice);
  stencil kernel stencil kernel mlir<<<dim3(10,1,1),dim3(10,1,1)>>>(arg1 device, arg0 device);
 cudaMemcpy(arg1, arg1 device, 4096*sizeof(double), cudaMemcpyDeviceToHost);
 cudaMemcpy(arg0, arg0 device, 4096*sizeof(double), cudaMemcpyDeviceToHost);
}
 global void stencil kernel stencil kernel mlir(double* arg0, double* arg1) {
 int j = blockIdx.x; int i = threadIdx.x;for (int k = 0; k < 61; k \neq 1) {
    int i21 = 16 * 16 * k + 16 * (j + 3) + (i + 3);
   double i24 = arg0[i21];double i25 = arg1[i21];double i26 = i24 + i25;
   double i28 = i26 * 4.000000;
   arg0[i21] = i28;}
```
#### **Stencil Dialect Proposal – Stencil Storage**

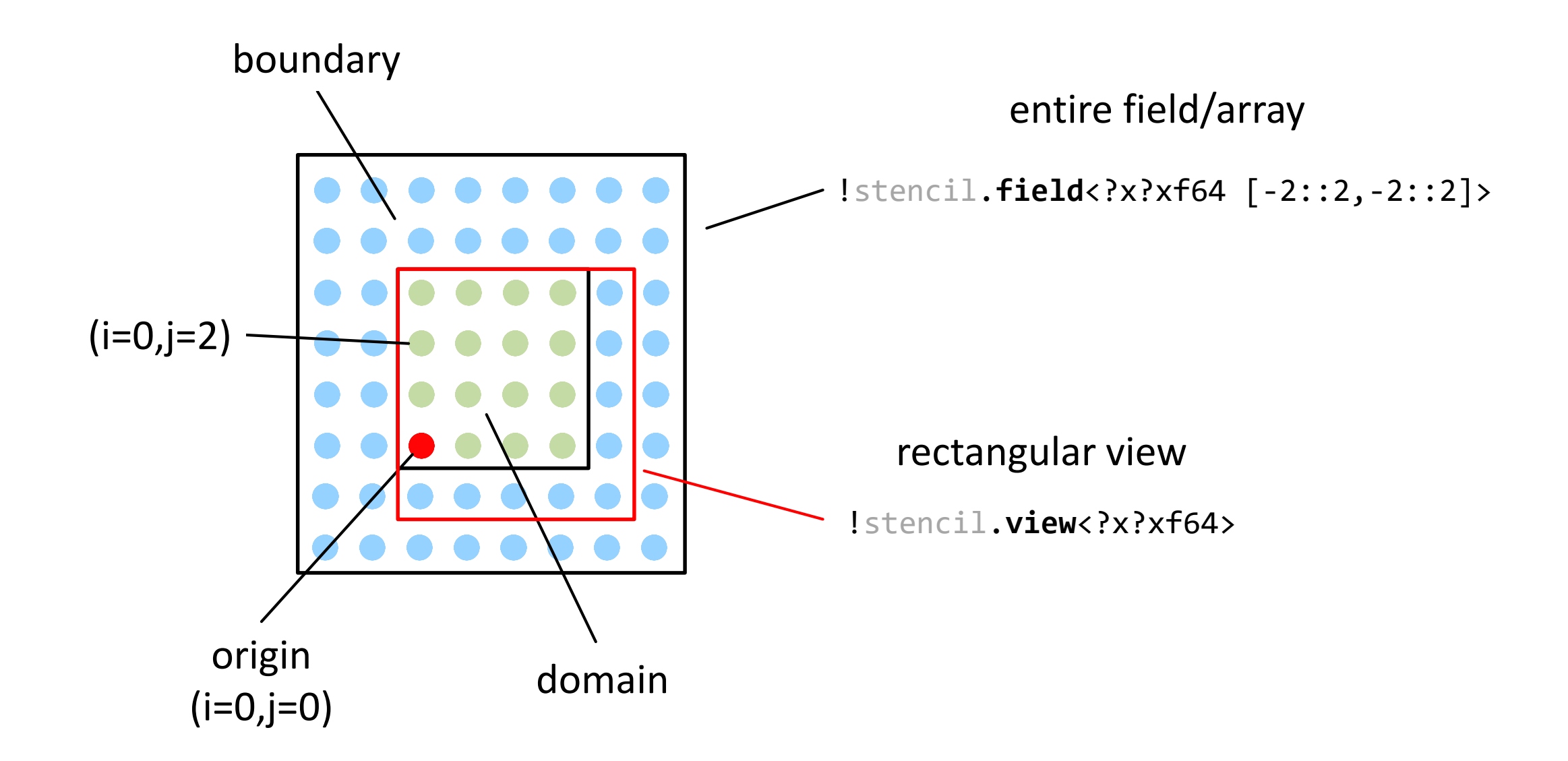

#### **Stencil Dialect Proposal – Range Notation**

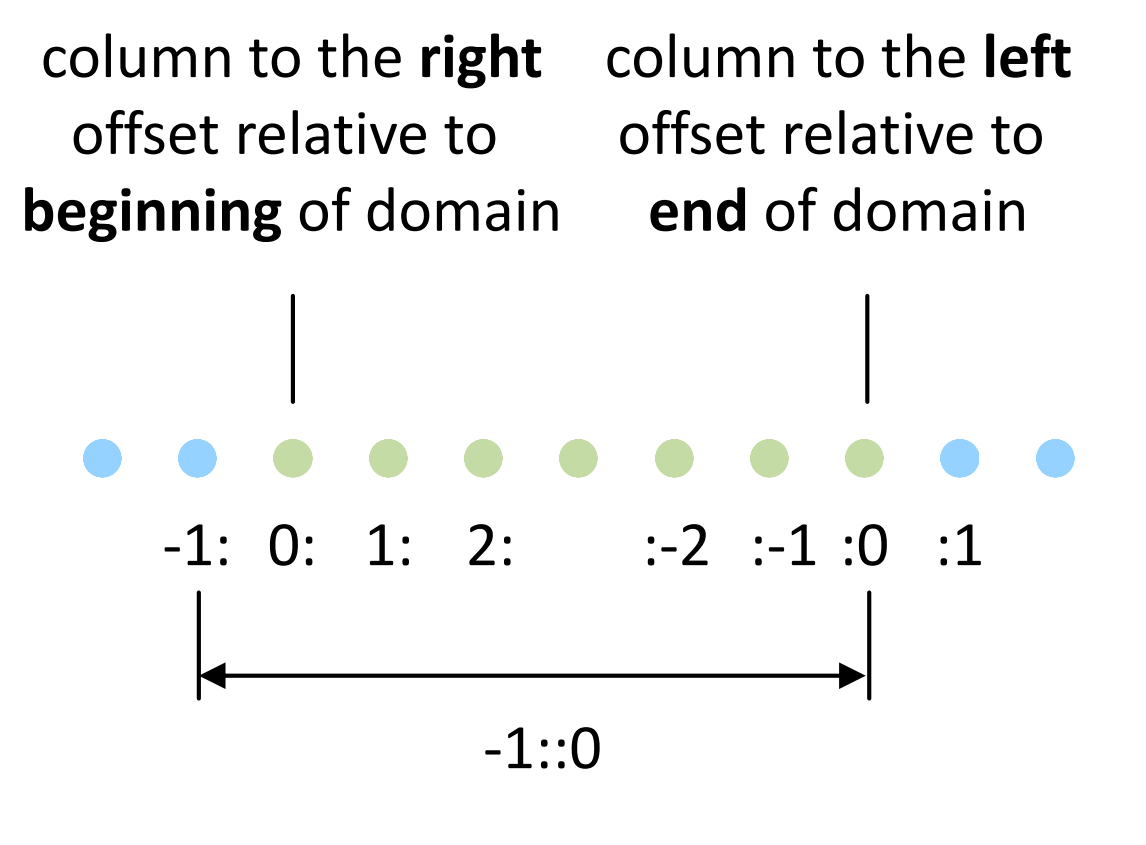

inclusive intervals

#### **Stencil Dialect Proposal – Defining Ranges**

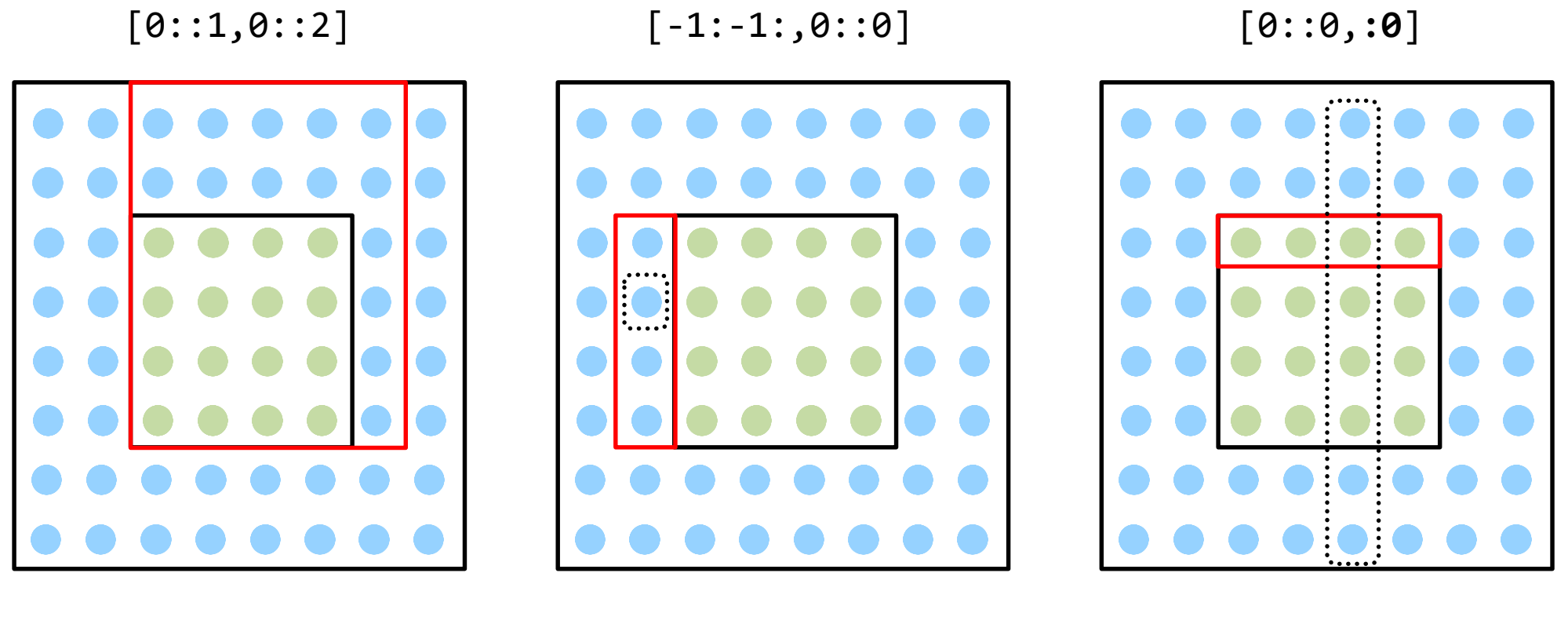

!stencil.view<?x?xf64>

!stencil.view<?x?xf64>

!stencil.view<?x**0**xf64>

## **Stencil Dialect Proposal – Stencil Function**

```
func @lap(%in : !stencil
.view<?x?x?xf64>) 
-> f64 
  attributes { stencil
.function } { 
    %0 = stencil
.access %in
[
-1,0,0] : f64 
    %1 = stencil
.access
%in[1,0,0] : f64
    %2 = stencil
.access
%in[0,1,0] : f64
    %3 = stencil
.access
%in[0,
-1,0] : f64
    %4 = stencil
.access
%in[0,0,0] : f64
   %5 = addf %0, %1 : f64%6 = addf %2, %3 : f64
   %7 = addf %5, %6 : f64%8 = constant 
-4.0 : f64
   %9 = mulf %4, %8 : f64
   %10 = addf %9, %7 : f64return %10 : f64
}
```
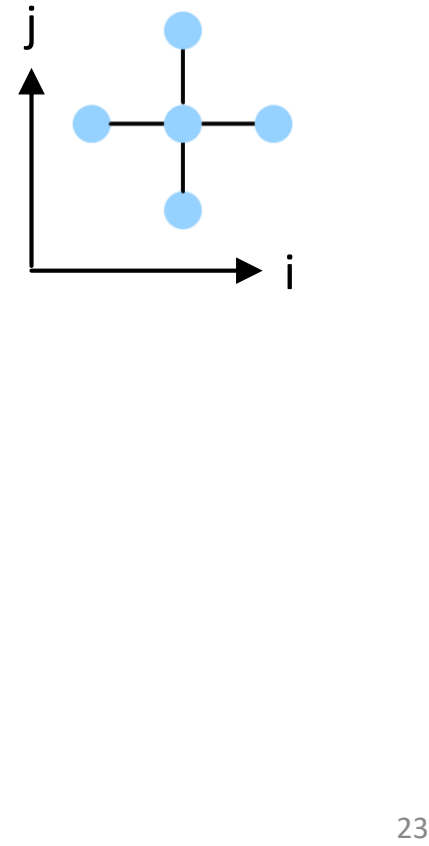

## **Stencil Dialect Proposal – Laplace of Laplace**

```
func @laplap(%in : !stencil.view<?x?x?xf64>) -> f64 
  attributes { stencil.function } { 
   %0 = stencil.call @lap(%in)[-1,0,0] : f64 
   %1 = stencil.call @lap(%in)[1,0,0] : f64
   %2 = stencil.call @lap(%in)[0,1,0] : f64
   %3 = stencil.call @lap(%in)[0,-1,0] : f64
   %4 = stencil.call @lap(%in)[0,0,0] : f64
   %5 = addf %0, %1 : f64%6 = addf %2, %3 : f64
   %7 = addf %5, %6 : f64%8 = constant -4.0 : f64
   %9 = mulf %4, %8 : f64
   %10 = addf %9, %7 : f64return %10 : f64
}
```
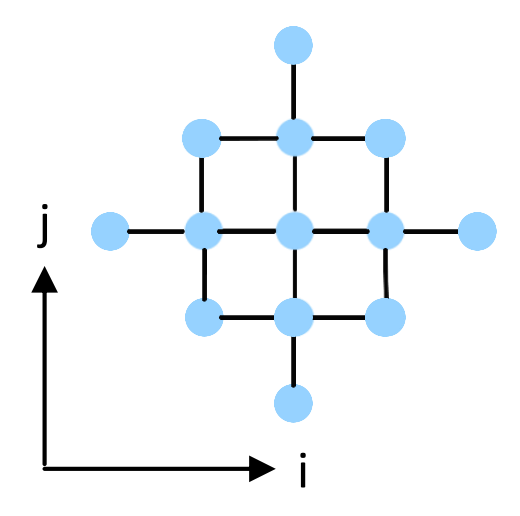

#### **Stencil Dialect Proposal – Stencil Program**

```
func @program(%in : !stencil.field<?x?x?xf64 [-3::3,-3::3,0::0]>, 
              %out : !stencil.field<?x?x?xf64 [-3::3,-3::3,0::0]>) {
 %0 = stencil.load %in : !stencil.view<?x?x?xf64>
 %1 = stencil.apply @lap(%0) : !stencil.view<?x?x?xf64>
  %2 = stencil.apply @lap(%1) : !stencil.view<?x?x?xf64>
  stencil.store %out[0::0,0::0,0::0], %2
}
```
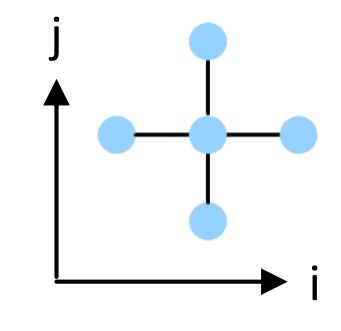

#### **Stencil Dialect Proposal – Subdomains**

#### func @program(%in : !stencil.**field**<?x?x?xf64 [-3::3,-3::3,0::0]>, %out : !stencil.**field**<?x?x?xf64 [-3::3,-3::3,0::0]>) { %0 = stencil.**load** %in : !stencil.**view**<?x?x?xf64> %1 = stencil.**apply** @lap(%0) : !stencil.**view**<?x?x?xf64> %2 = stencil.**apply** @top(%0) : !stencil.**view**<?x?x?xf64> %3 = stencil.**combine** %1[0::0,0::0,0::-1], %2 : !stencil.**view**<?x?x?xf64> stencil.**store** %out[0::0,0::0,0::0], %3 }

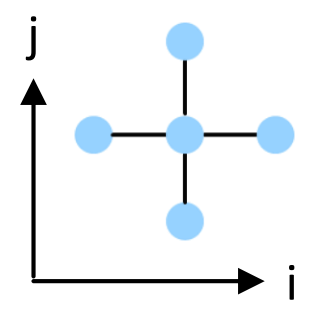

shape of second subdomain maybe inferred (or provided explicitly if required)

### **Stencil Dialect Proposal – Boundary Conditions**

```
func @program(%in : !stencil.field<?x?x?xf64 [-3::3,-3::3,0::0]>, 
             %out : !stencil.field<?x?x?xf64 [-3::3,-3::3,0::0]>) {
 %0 = stencil.load %in : !stencil.view<?x?x?xf64>
 %1 = stencil.apply @lap(%0) : !stencil.view<?x?x?xf64>
 %2 = stencil.slice %1[0:,0::0,0::0] : !stencil.view<0x?x?xf64>
 %3 = stencil.apply @zerograd(%2) : !stencil.view<?x?x?xf64>
 %4 = stencil.combine %1[0::0,0::0,0::0], %3 : !stencil.view<?x?x?xf64>
 stencil.store %out[-2::0,0::0,0::0], %4
}
```
#### **Stencil Dialect Proposal – Loop Carried Dependencies**

```
func @program(%in : !stencil.field<?x?x?xf64 [-3::3,-3::3,0::0]>) {
  stencil.for [%k = 1 to 60] {
   %1 = stencil.load %in : !stencil.view<?x?x?xf64>
   %2 = stencil.apply @stencil(%1) : !stencil.view<?x?x?xf64>
    stencil.store %in[0::0,0::0,%k:%k:], %2 
  }
```
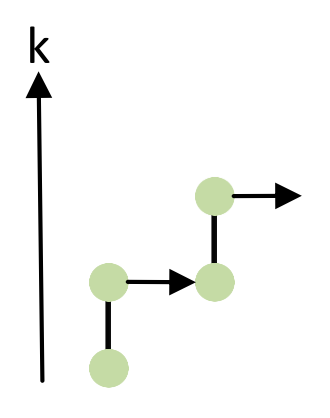

#### **Stencil Dialect Proposal – Loop Carried Dependencies**

```
func @program(%in : !stencil.field<?x?x?xf64 [-3::3,-3::3,0::0]>) {
 %0 = stencil.load %in : !stencil.view<?x?x?xf64>
 %acc = stencil.slice %0[0::0,0::0,0:0:] : !stencil.view<?x?x?xf64>
 %res = stencil.for [%k = 1 to 60] (%acc) {
   %1 = stencil.combine %0[0::0,0::0,%k:%k:], 
                       %acc[0::0,0::0,%k-1:%k-1:] : !stencil.view<?x?x?xf64>
   %2 = stencil.apply @stencil(%1) : !stencil.view<?x?x?xf64>
    stencil.yield %2[0::0,0::0,%k:%k:], %acc
  }
  stencil.store %in[0::0,0::0,0::0], %res
}
```
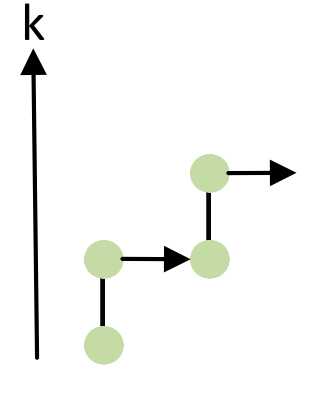

#### **Conclusion**

#### **accelerating climate is important experimental toolchain**

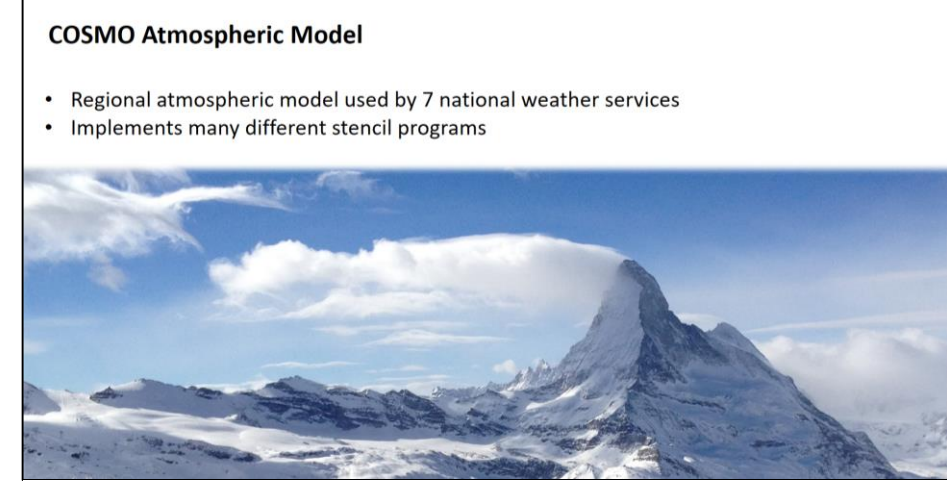

#### **describe memory accesses explicit data-flow**

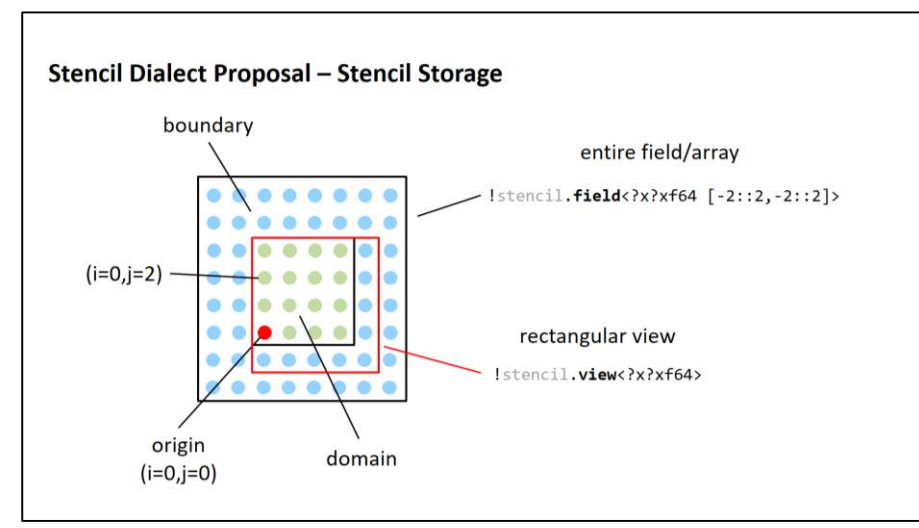

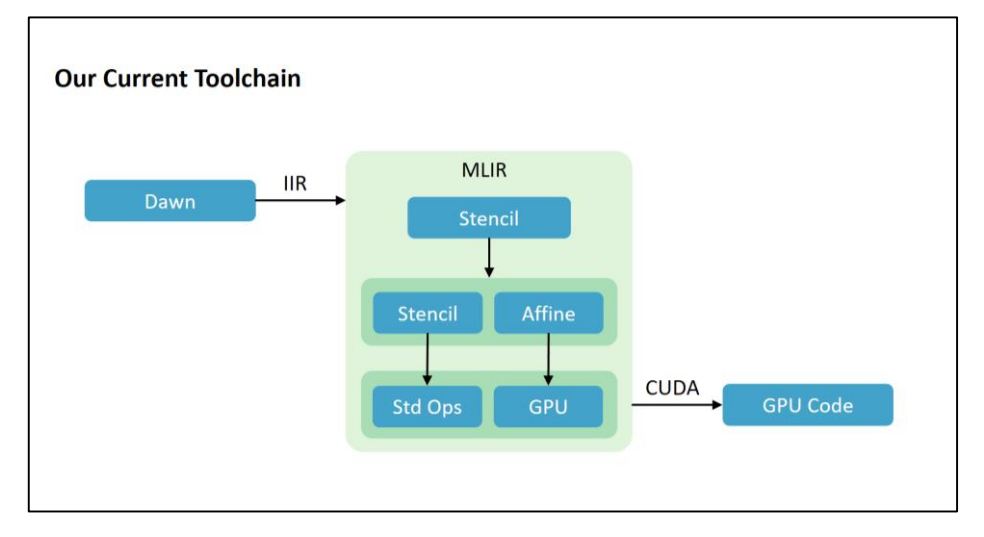

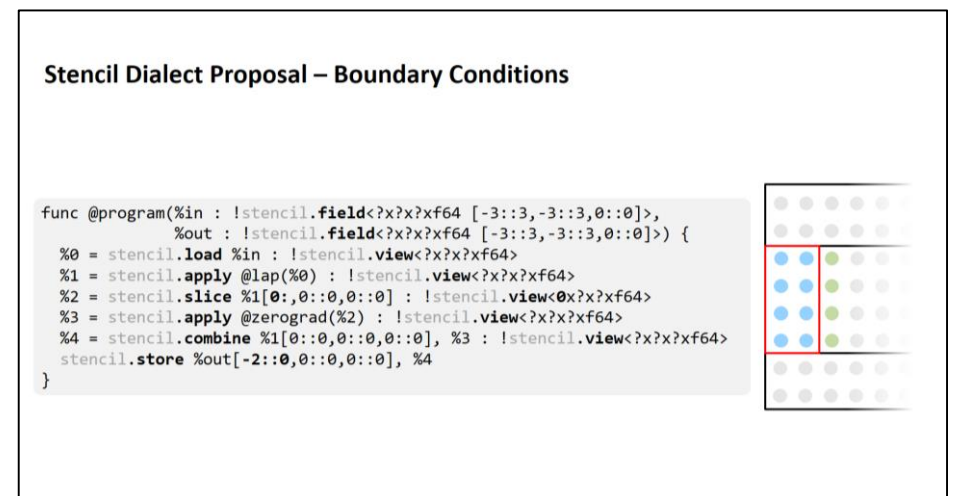